## **Jak používat diskusní fórum**

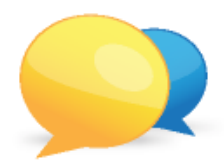

V tomto předmětu se předmětové fórum, které může číst kdokoliv přihlášený v ISu, nevyužívá. Pro účely předmětu bylo založeno samostatné diskusní fórum, které mohou číst a do něhož mohou přispívat jen studenti zapsaní v předmětu v daném období. Diskusní fórum je navíc přímo propojeno s interaktivní osnovou předmětu.

1. U každého tématu v osnově naleznete přímý odkaz na diskuzní vlákno k danému tématu.

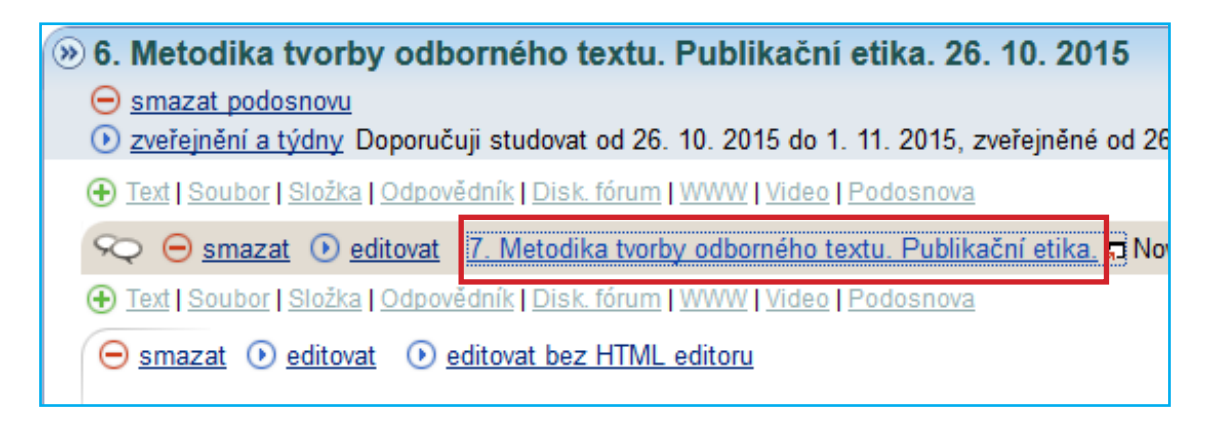

2. Chcete-li na nějaký příspěvek reagovat, položit dotaz apod., kliknete na "reagovat", vepíšete svůj text a uložíte. Na všechny dotazy odpovídám co nejdříve, nejpozději další pracovní den, který následuje po dnu vložení dotazu.

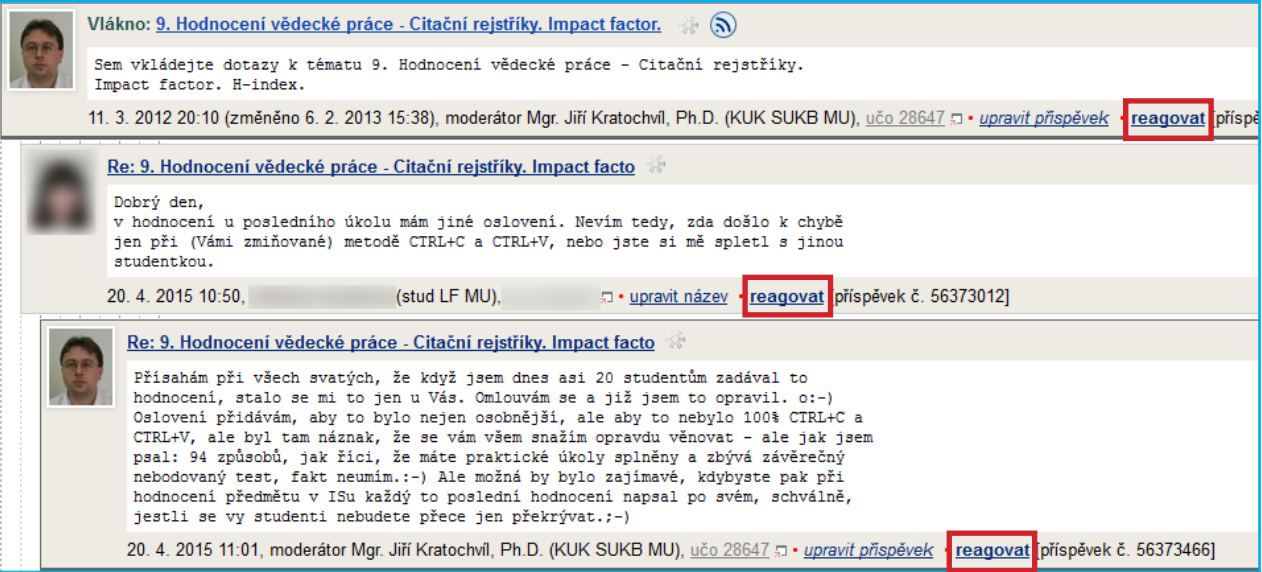